## **Demandes**

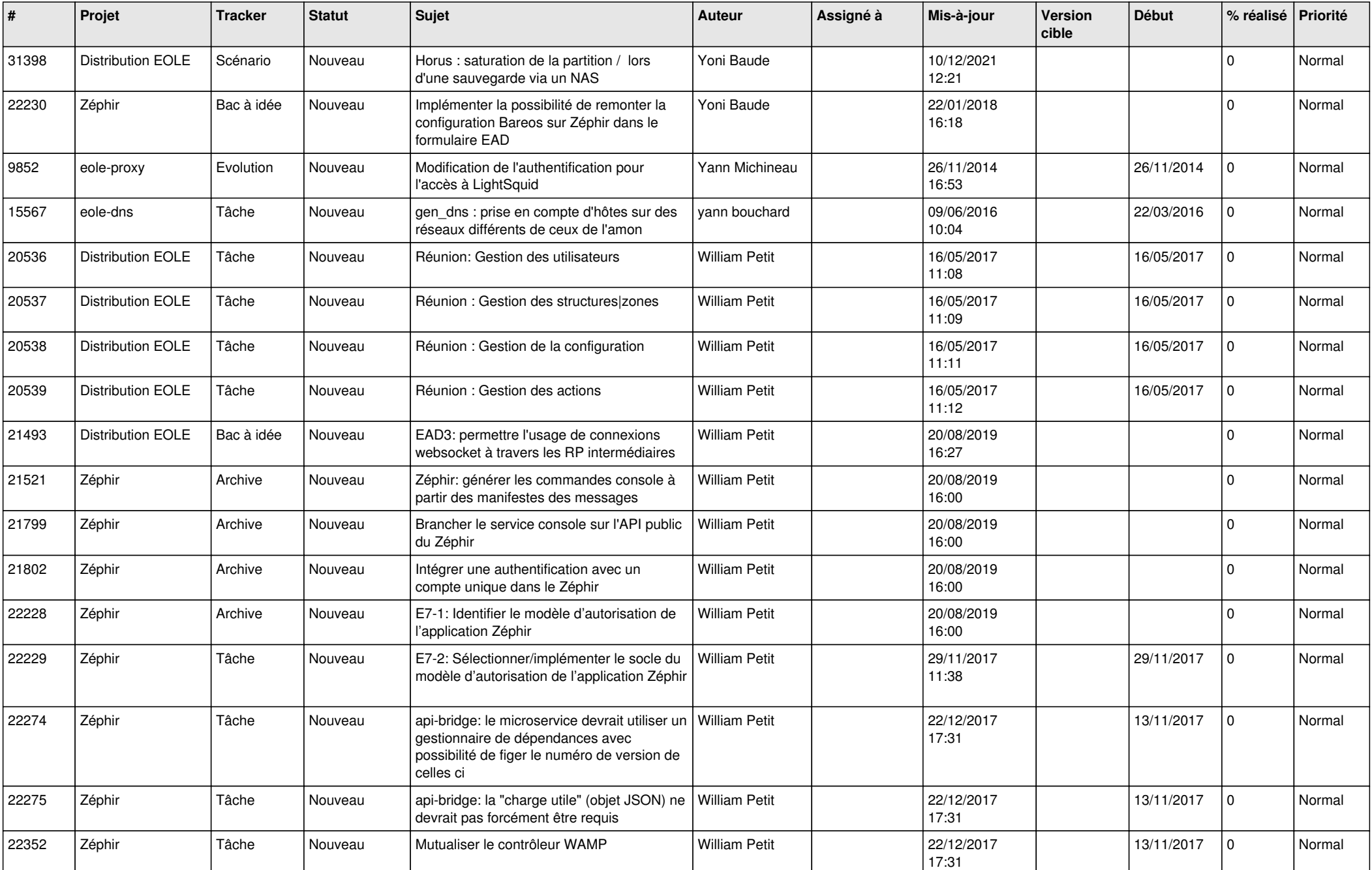

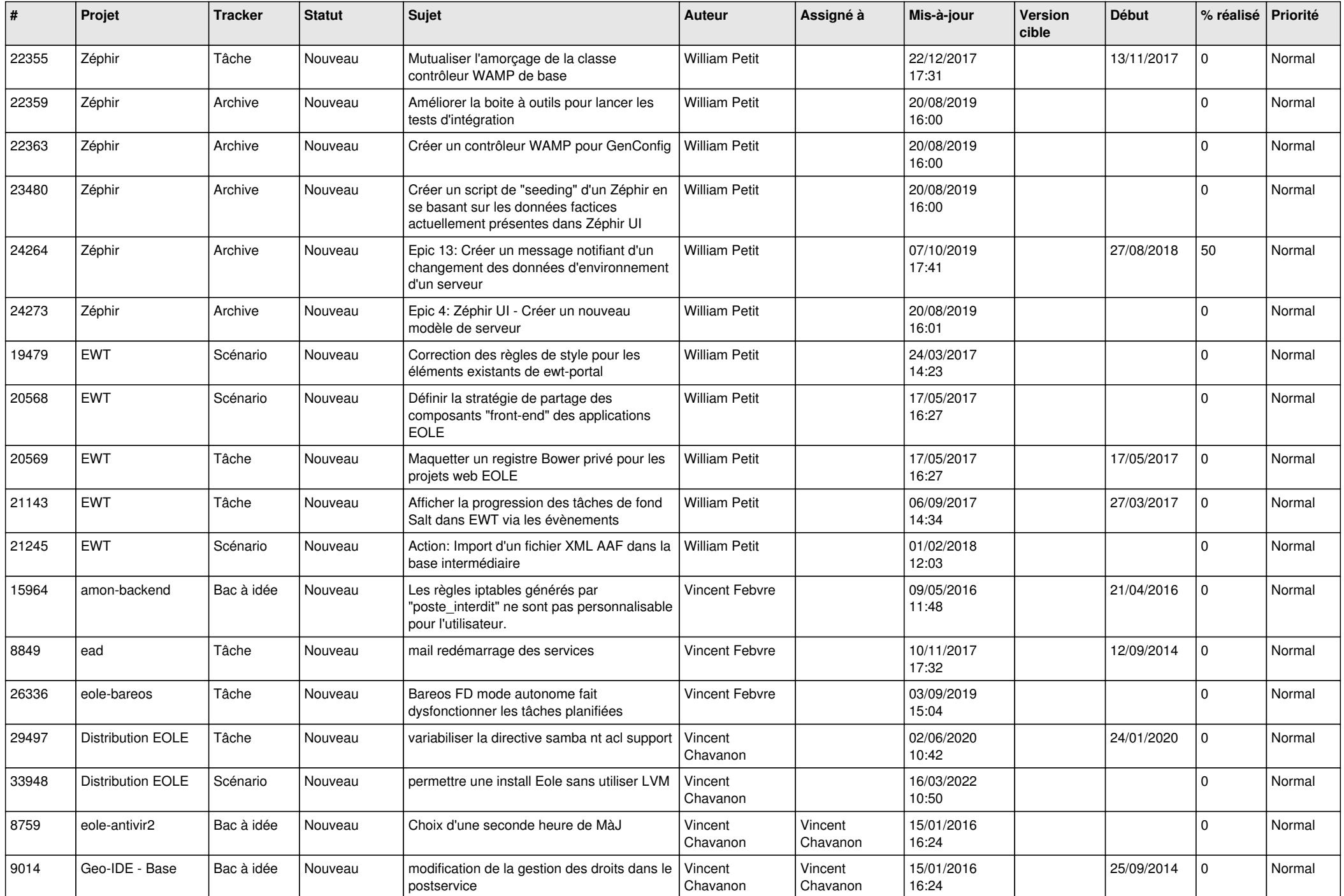

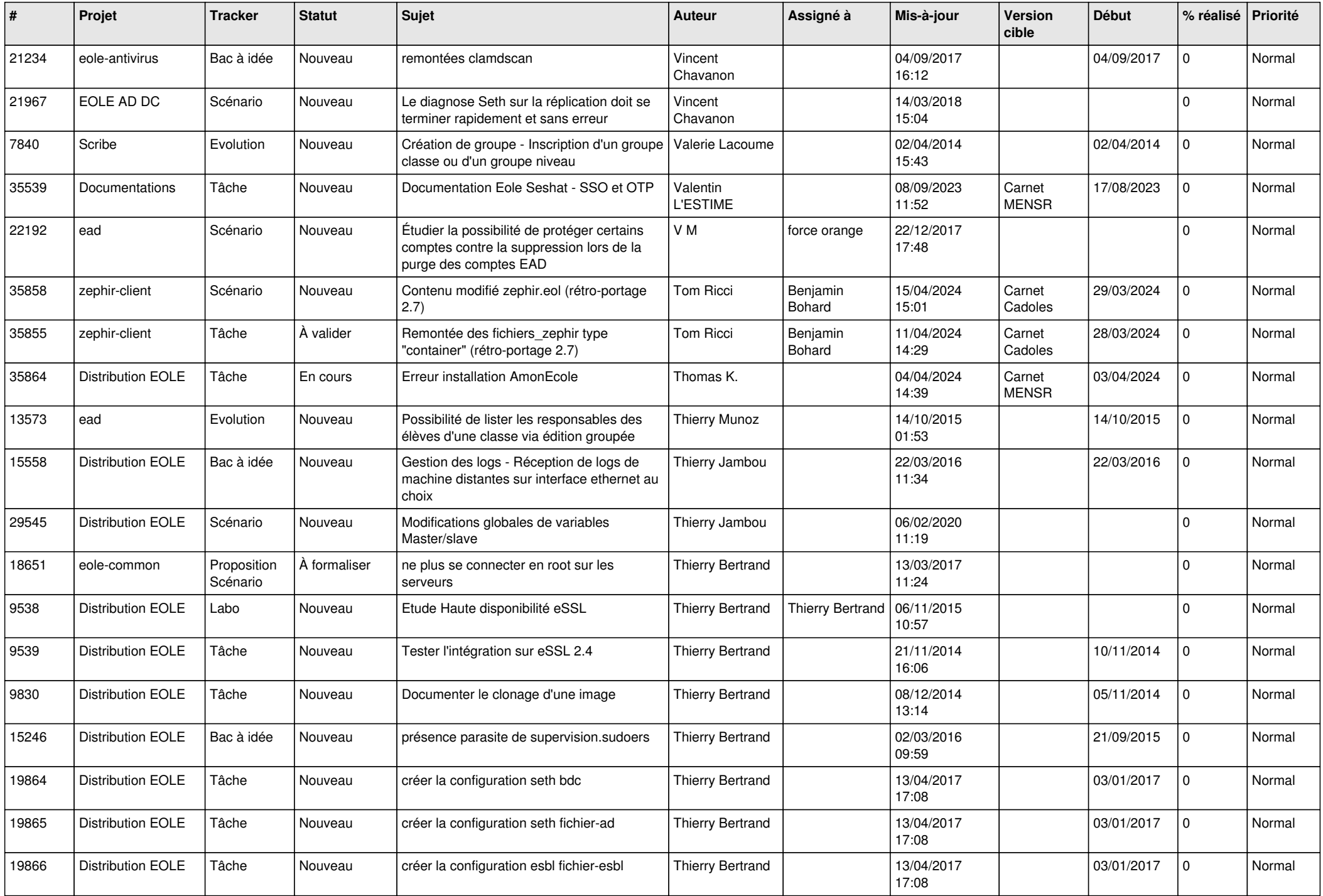

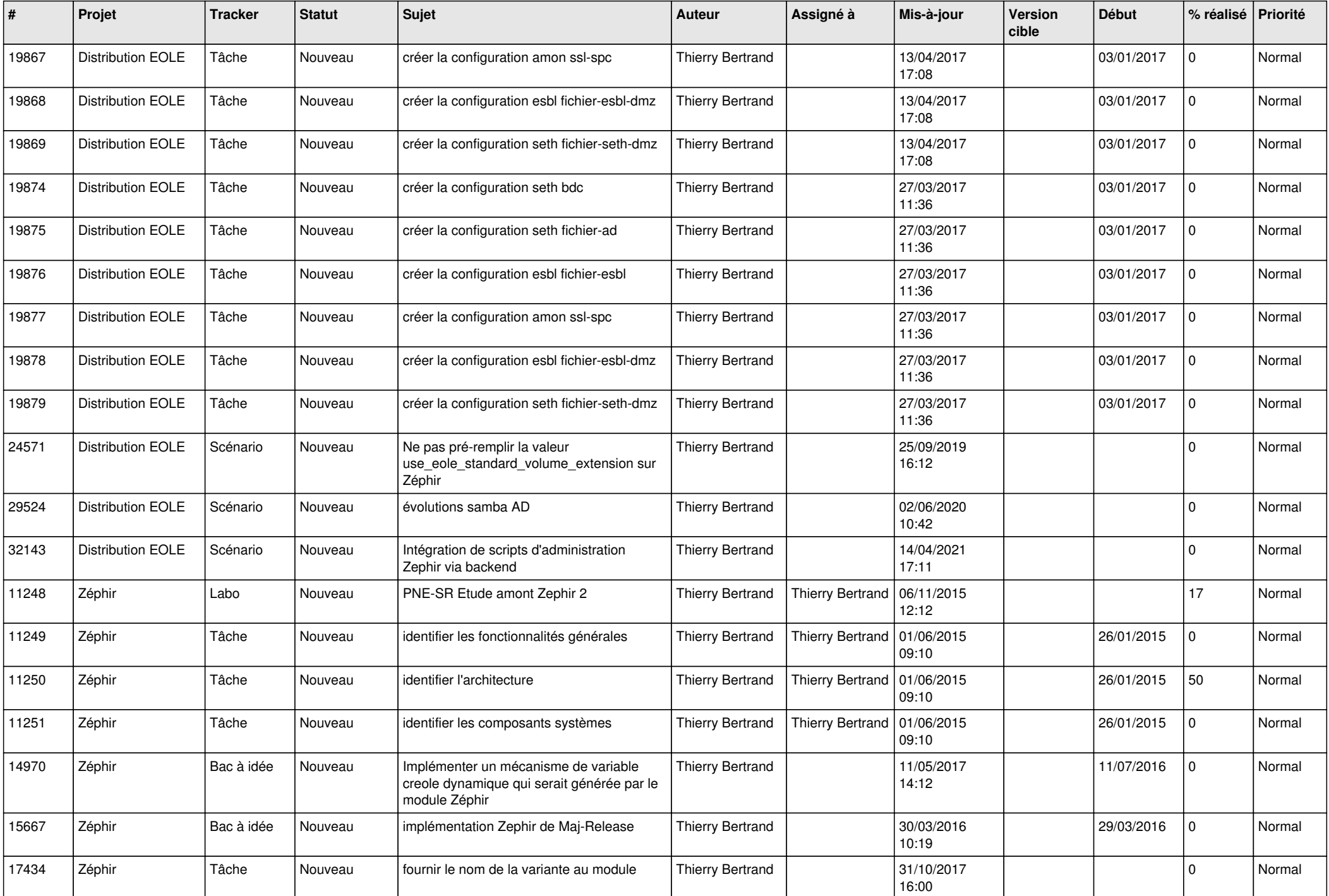

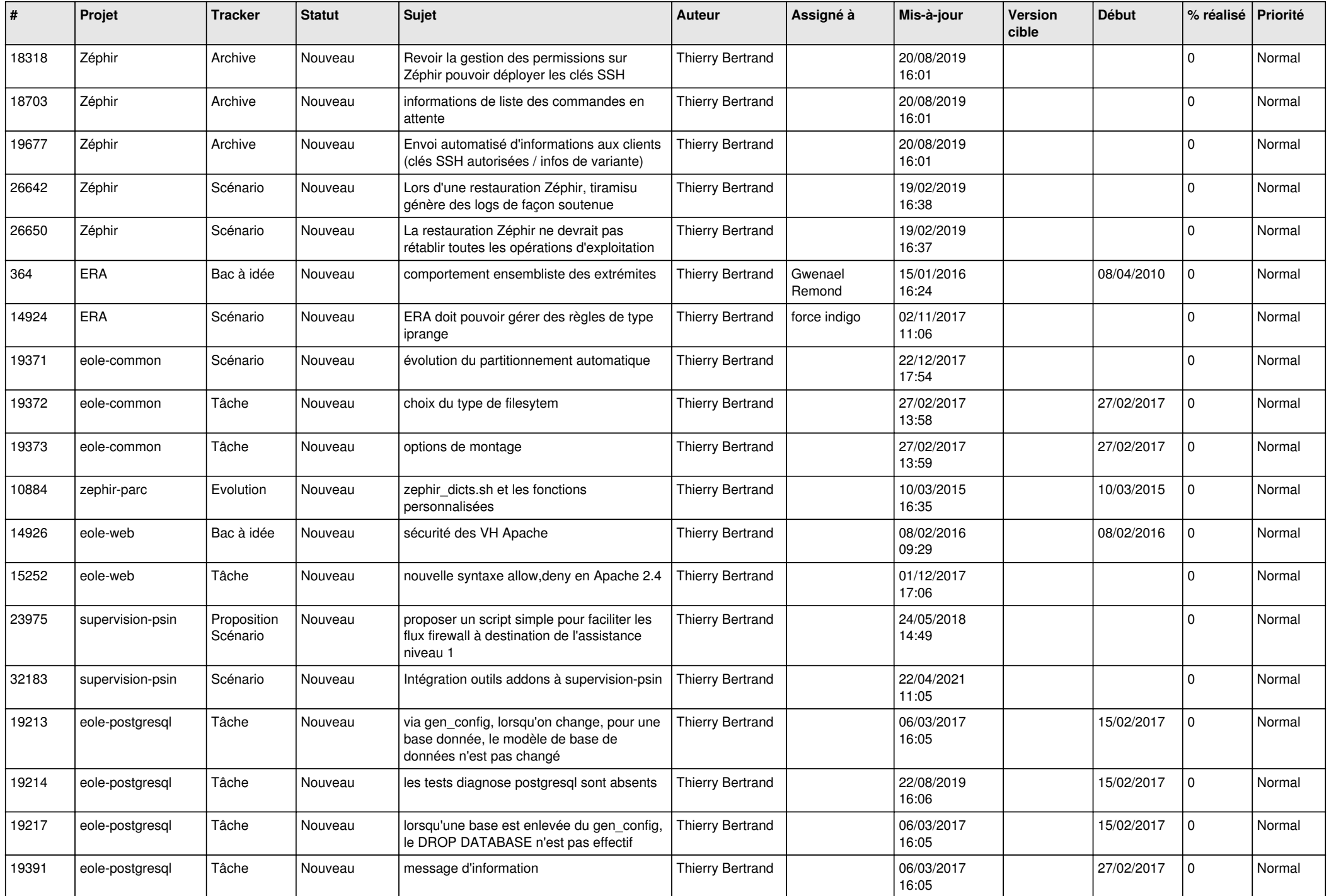

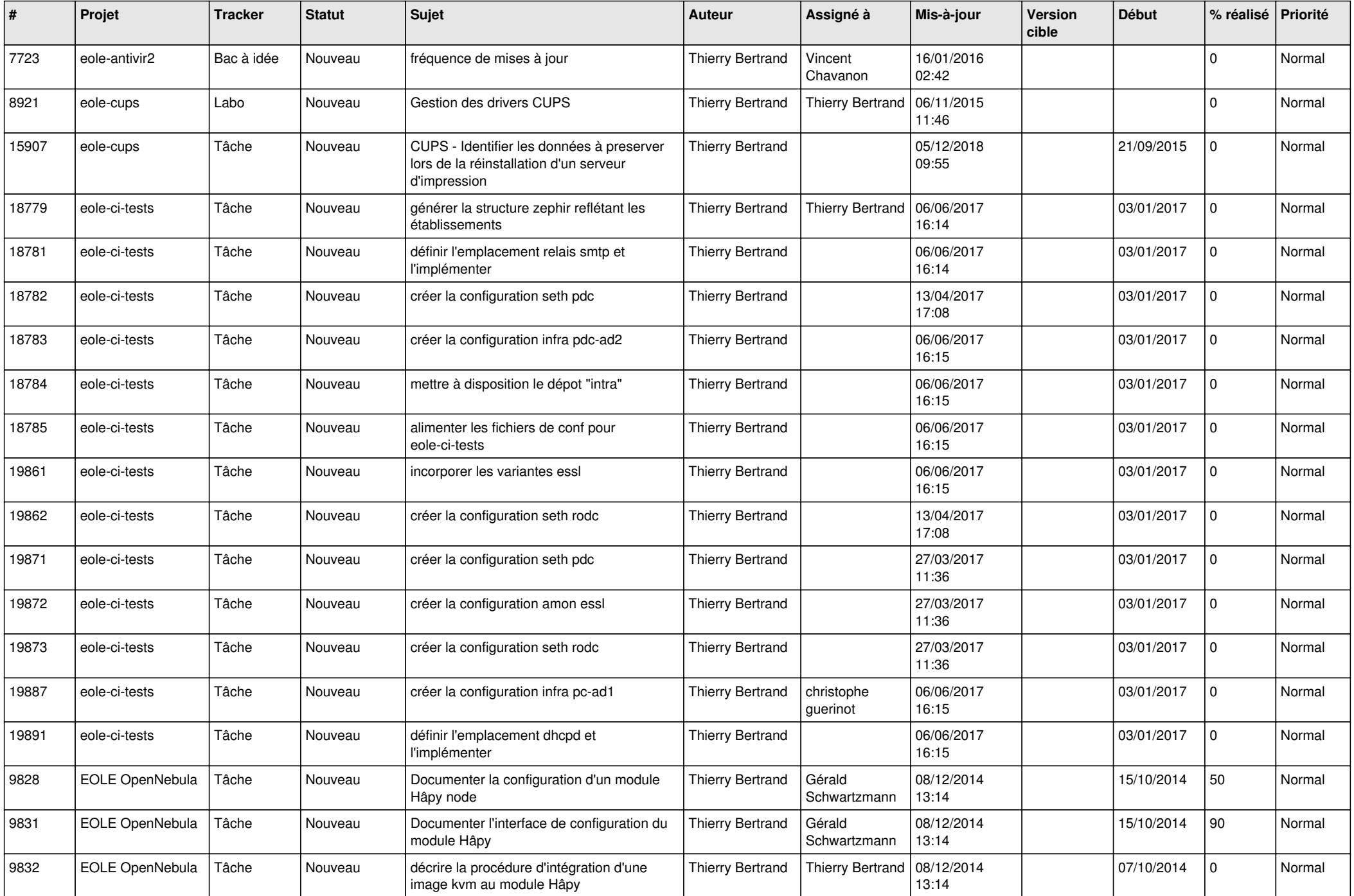

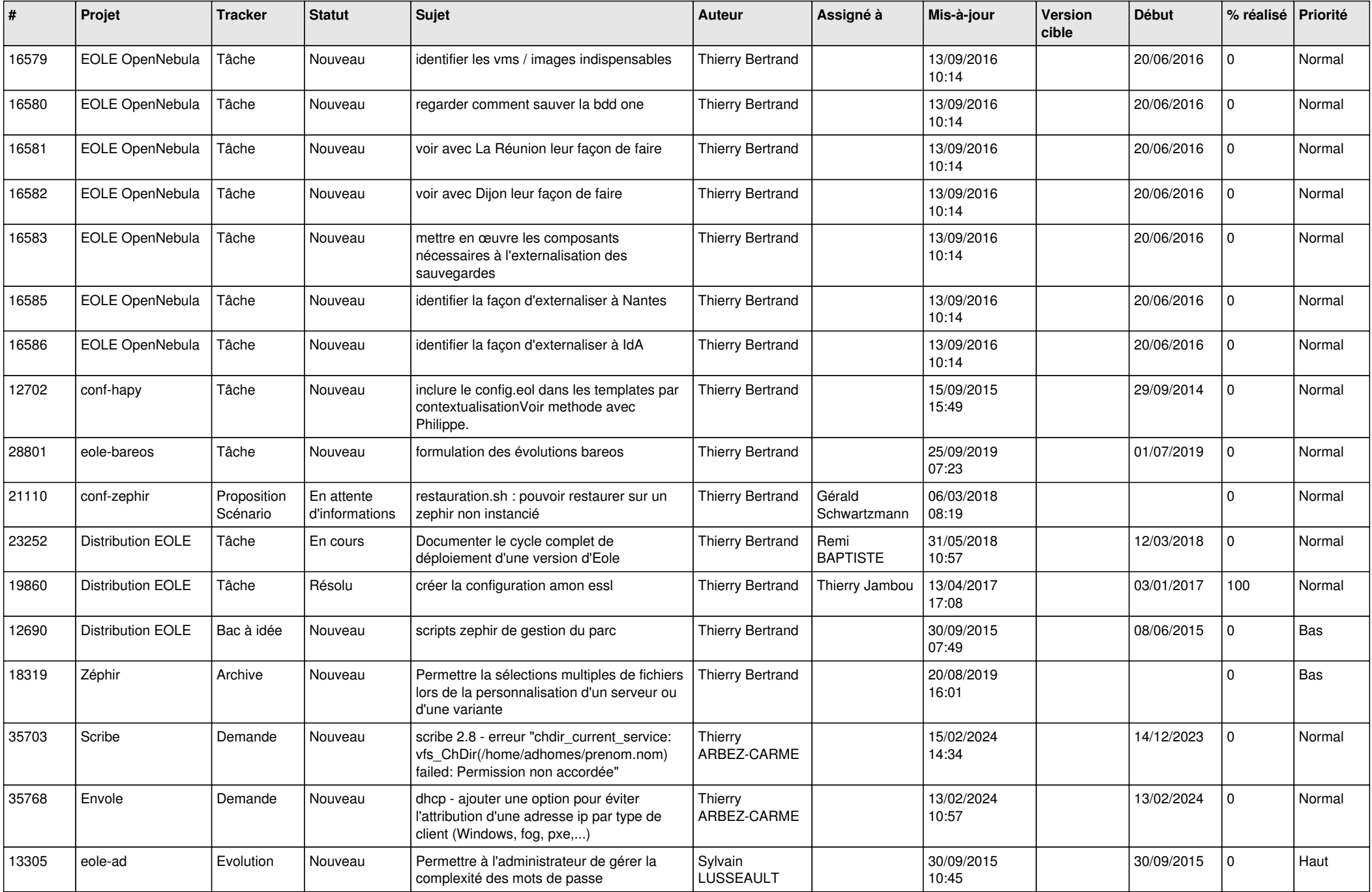

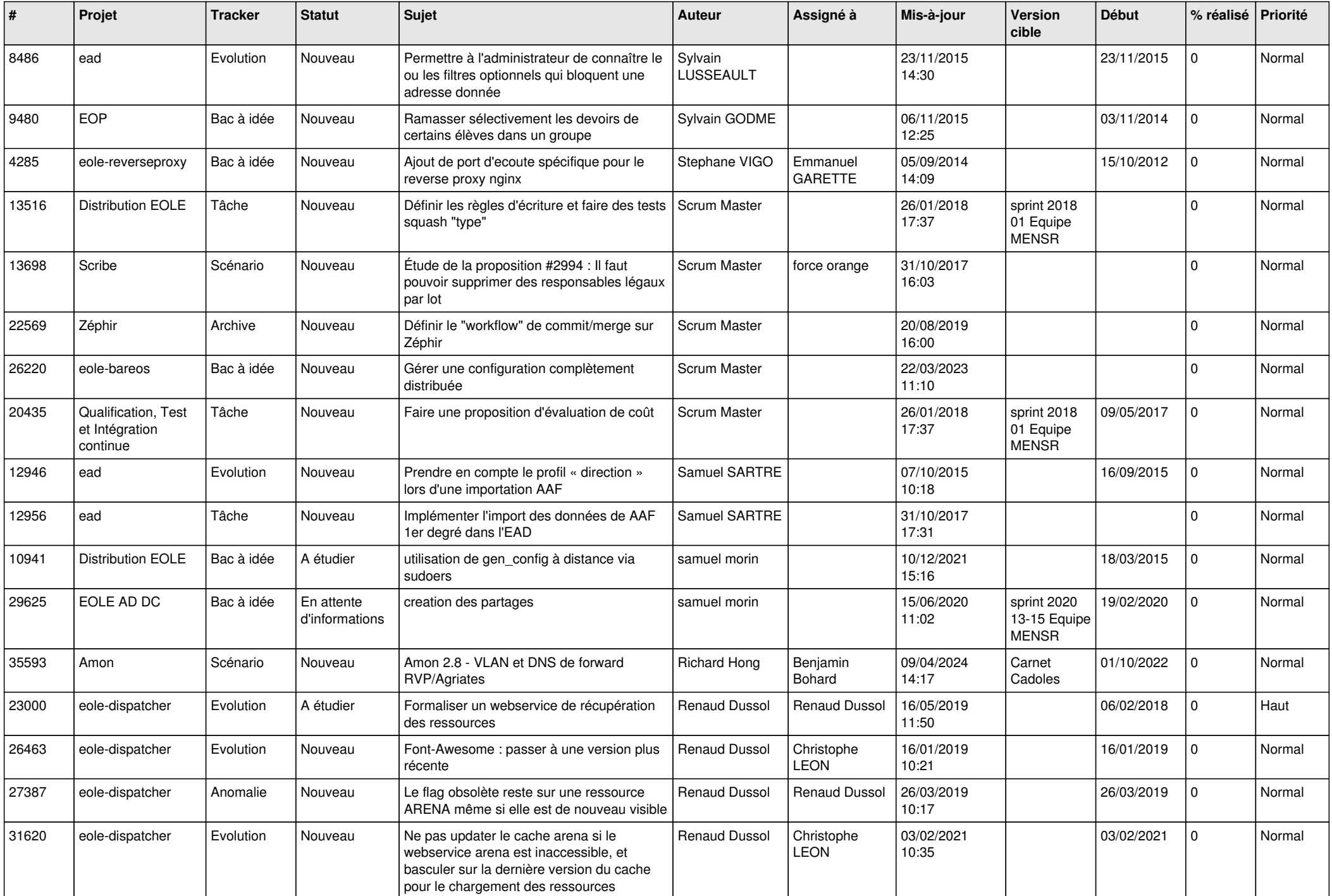

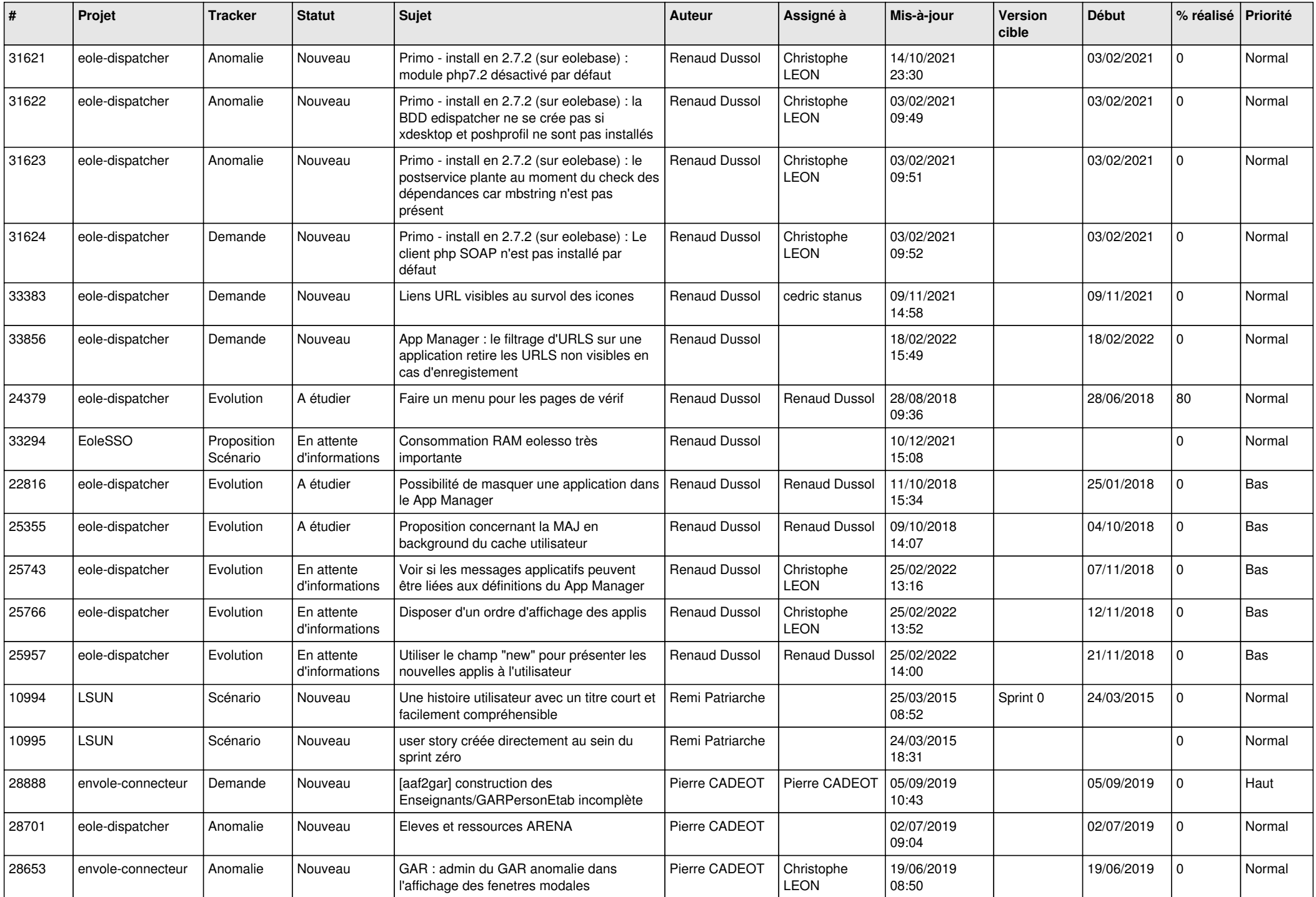

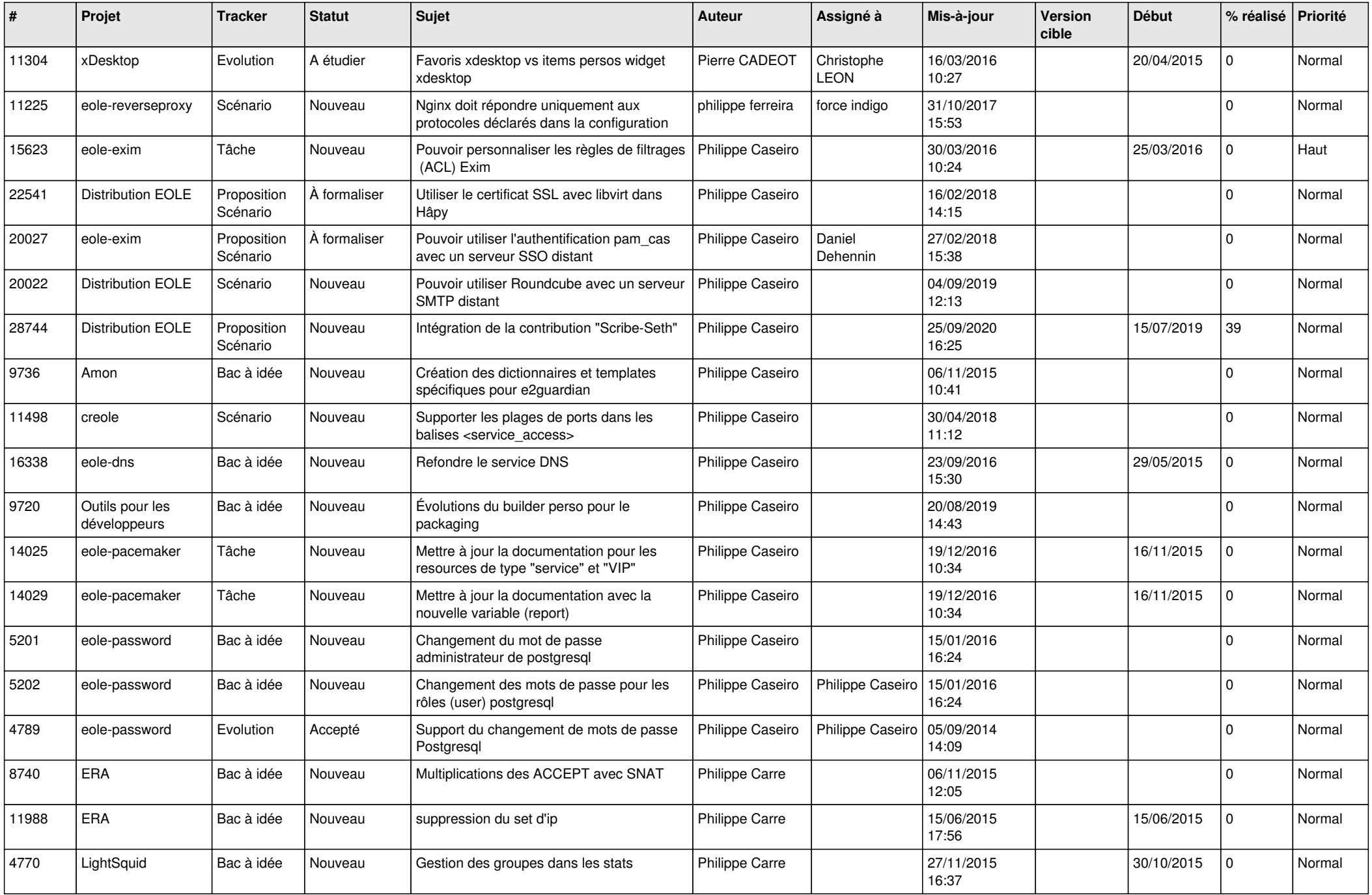

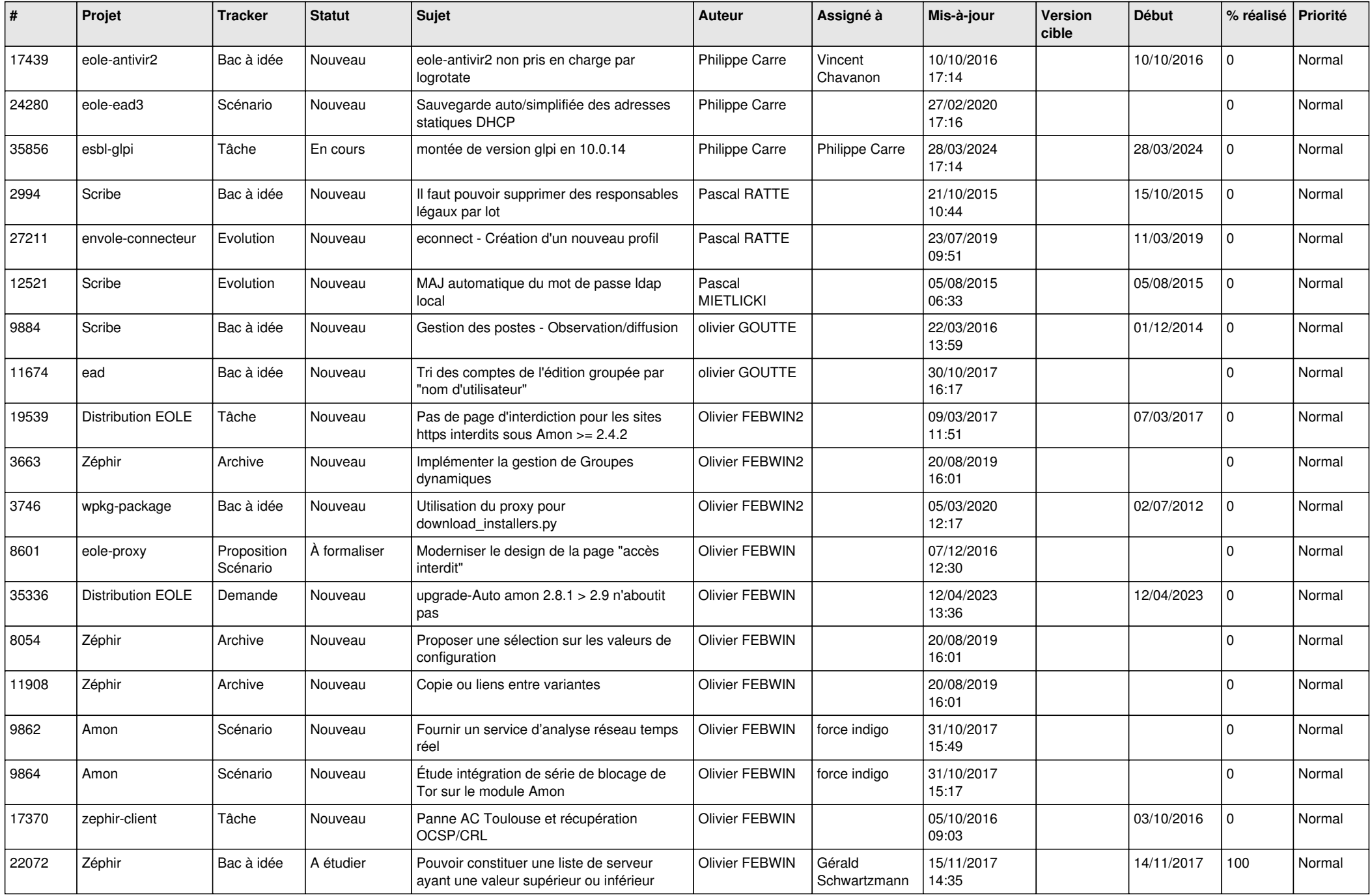

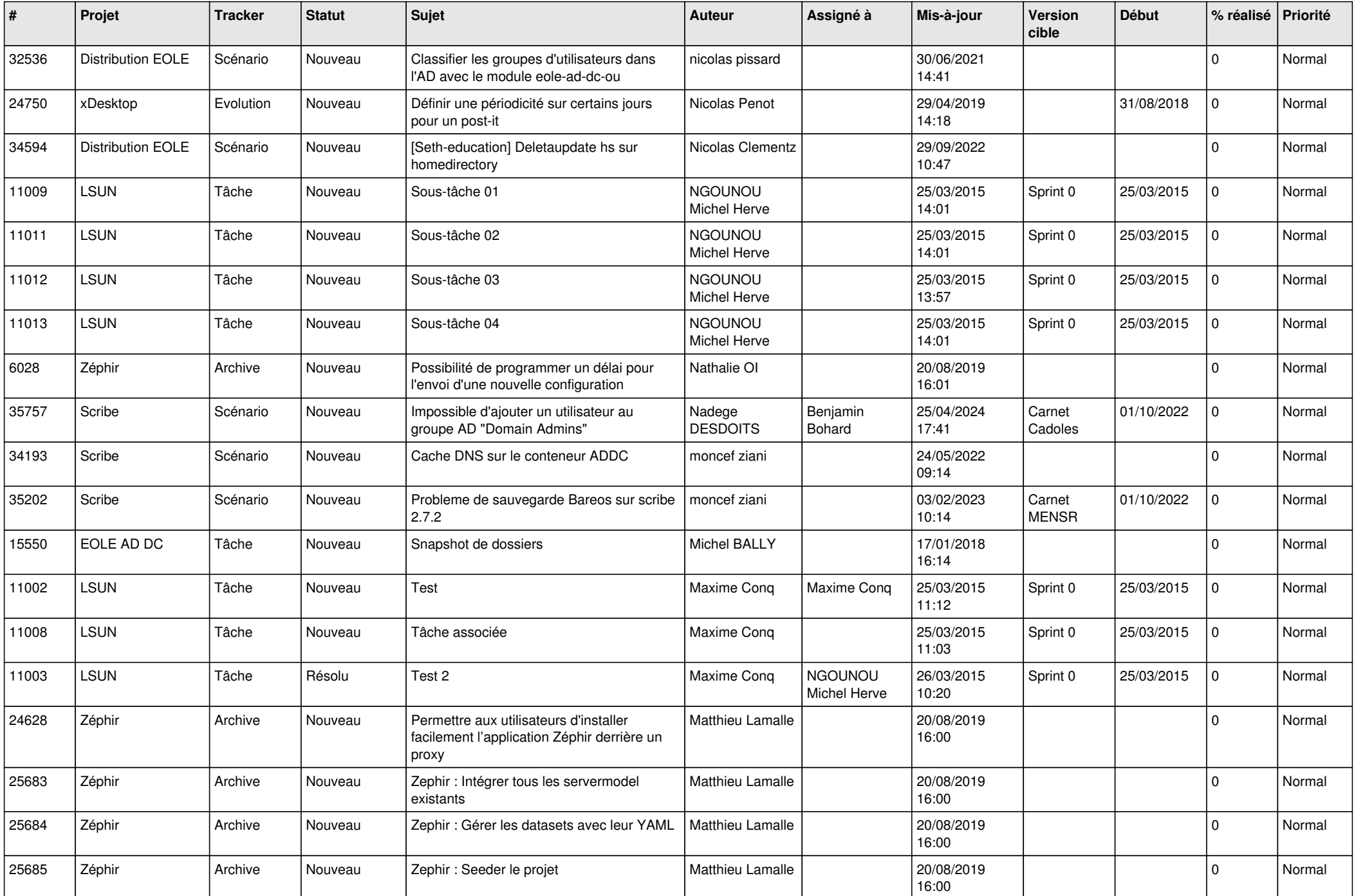

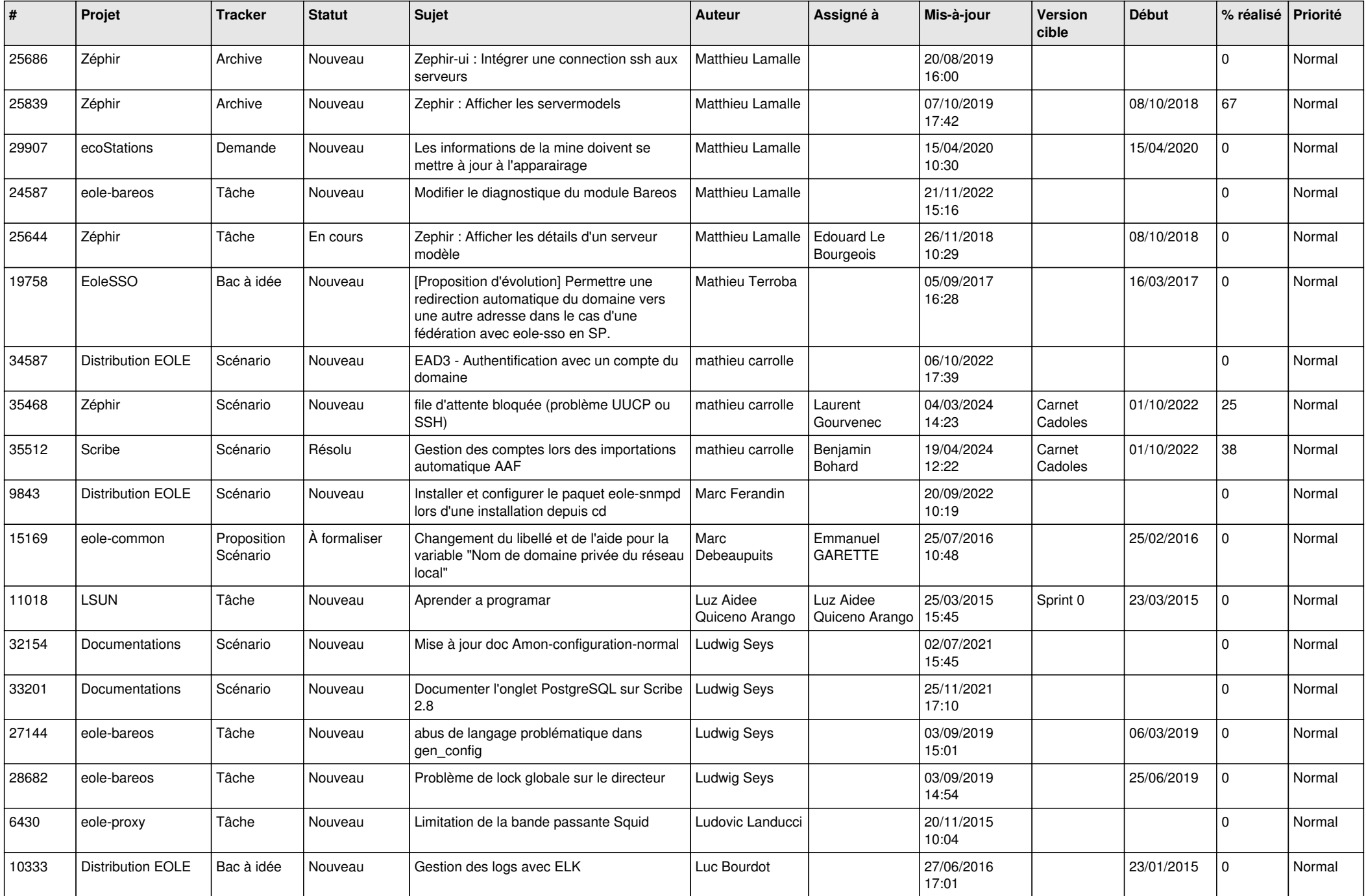

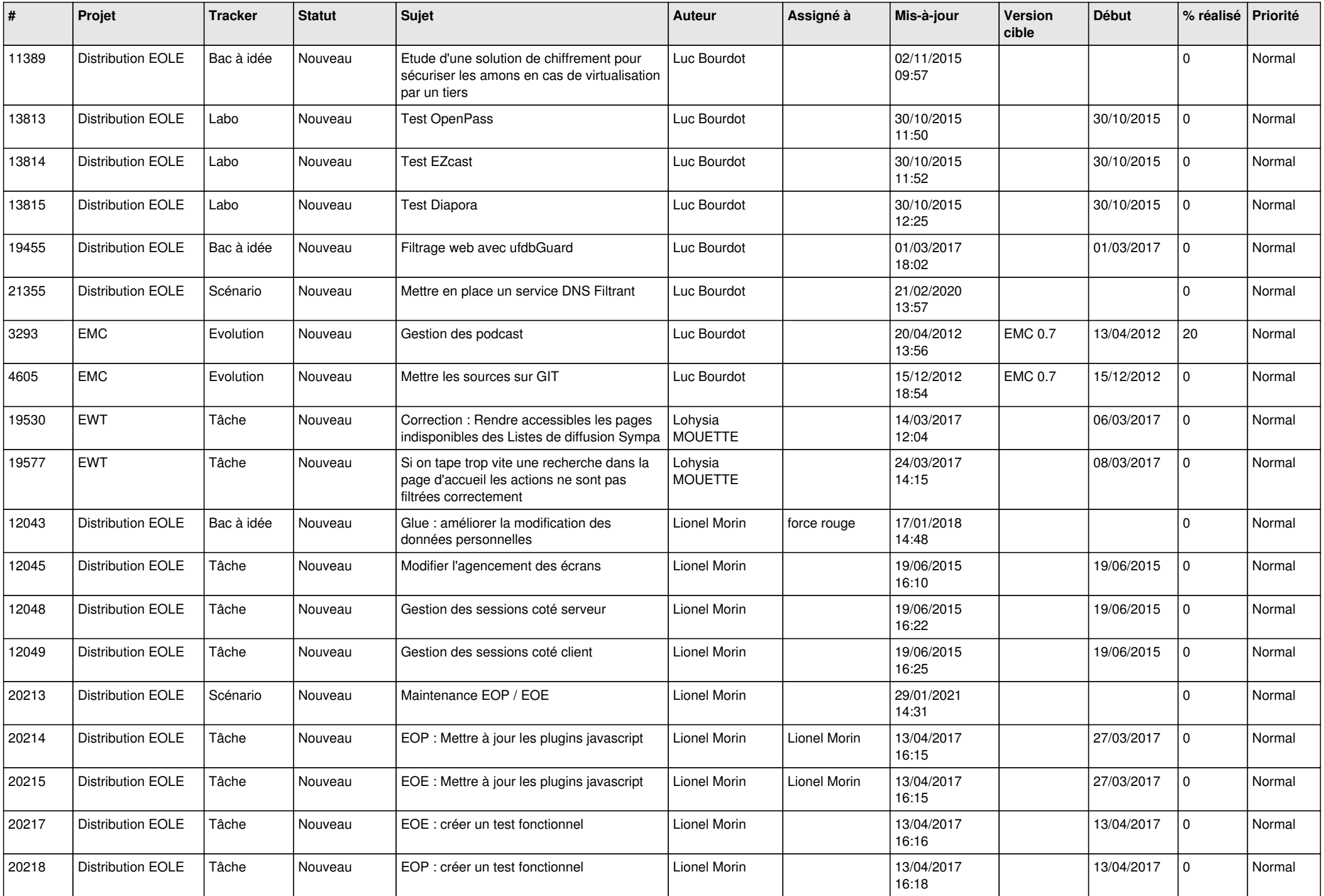

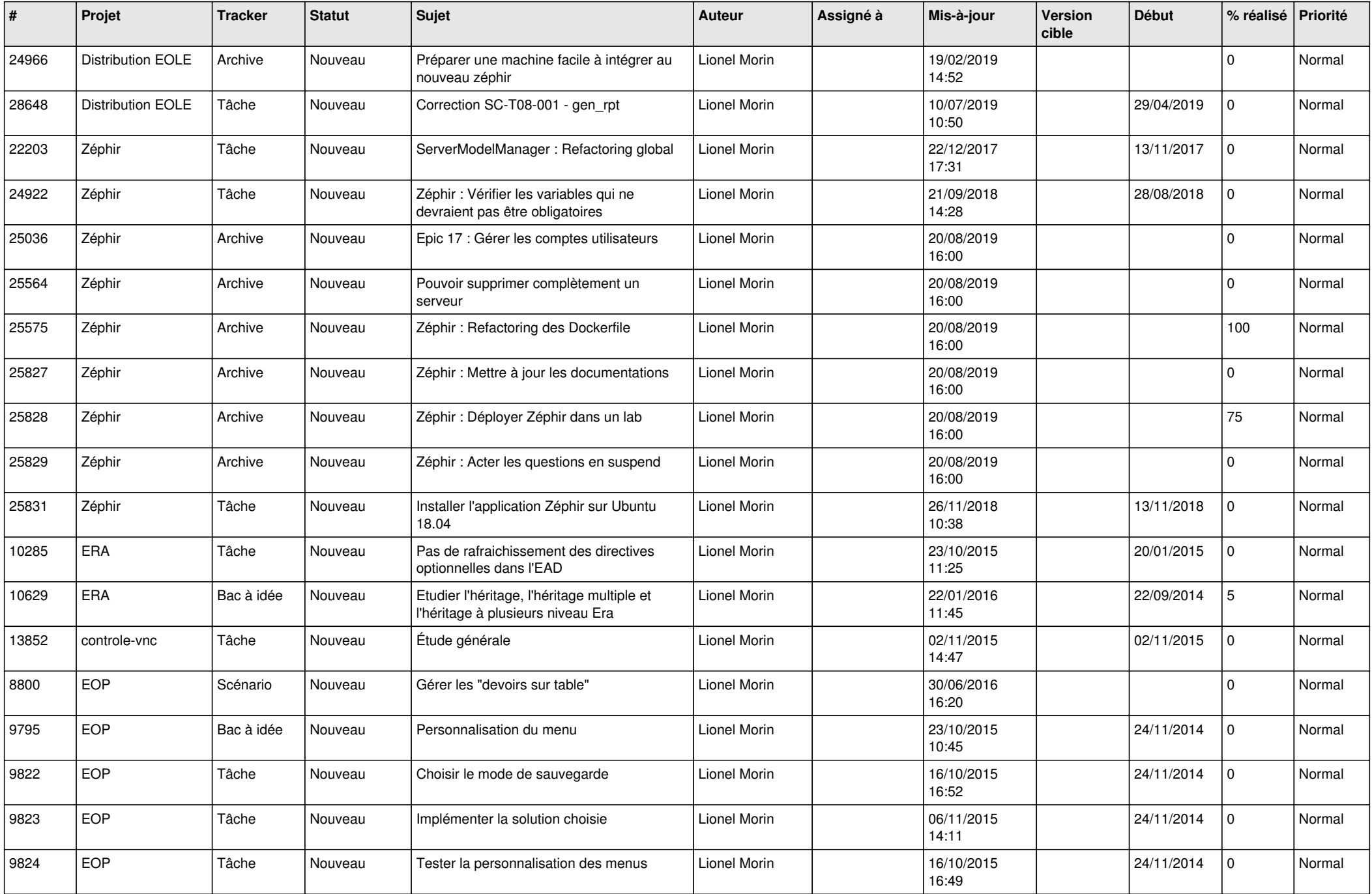

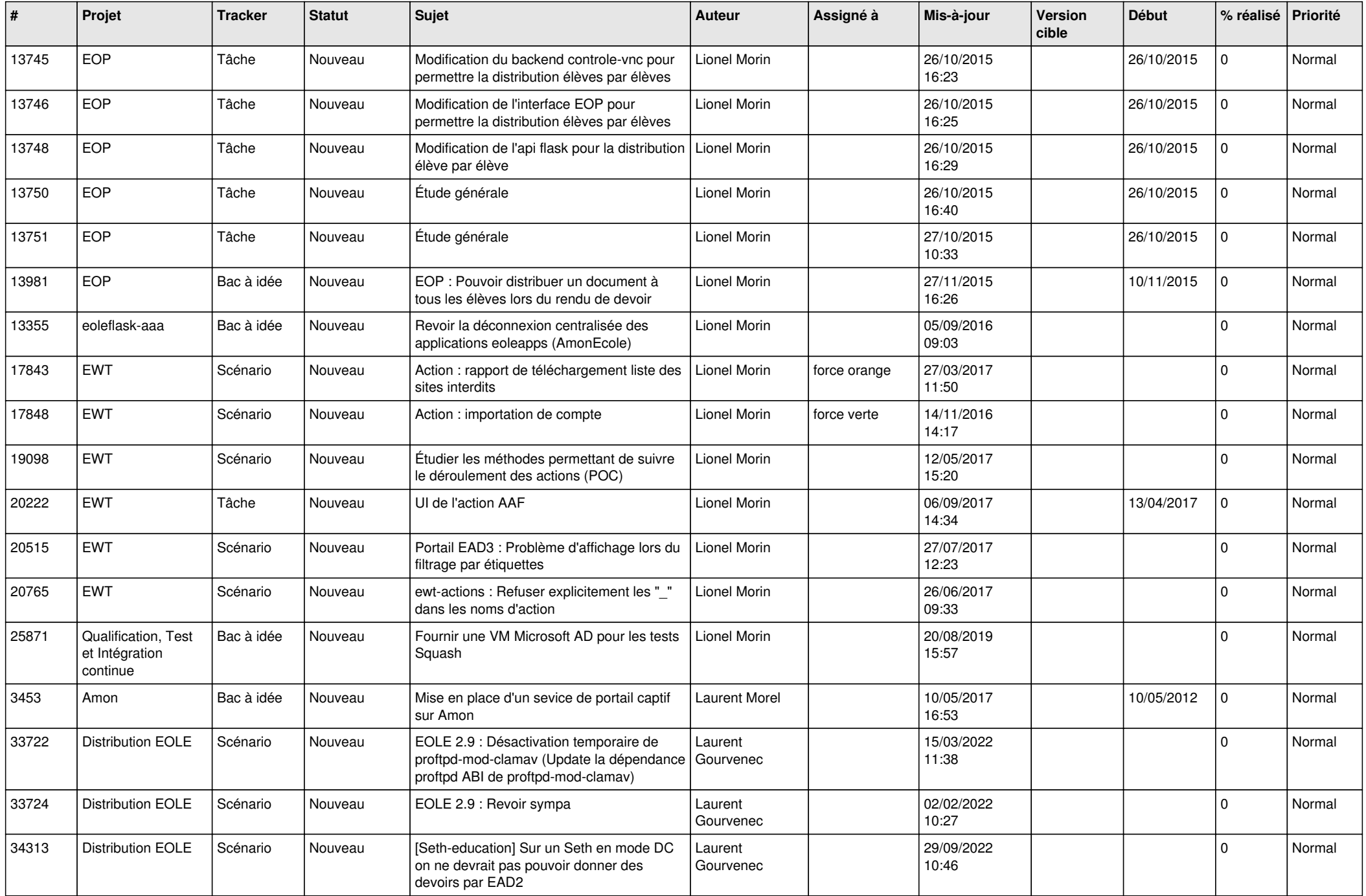

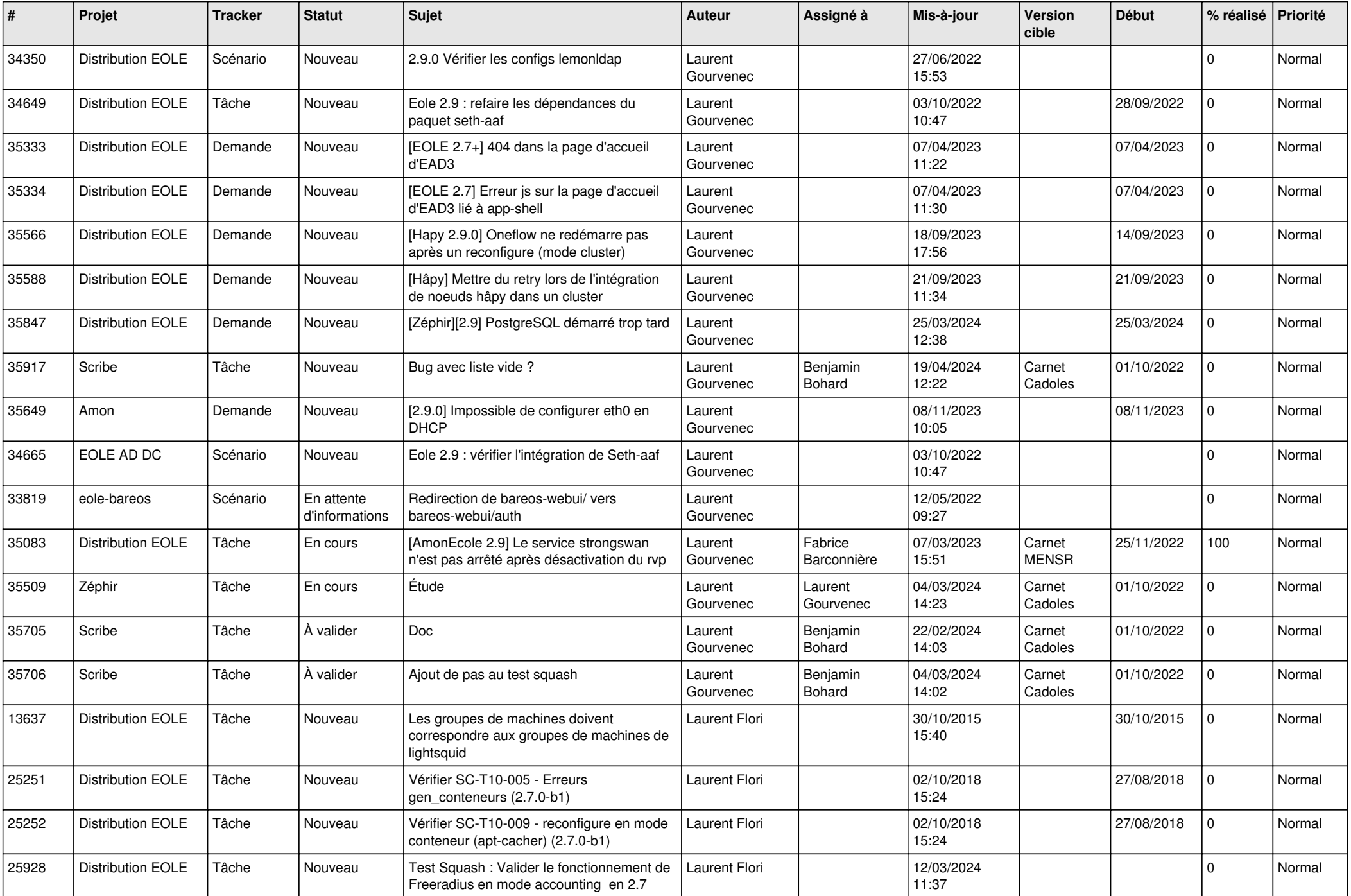

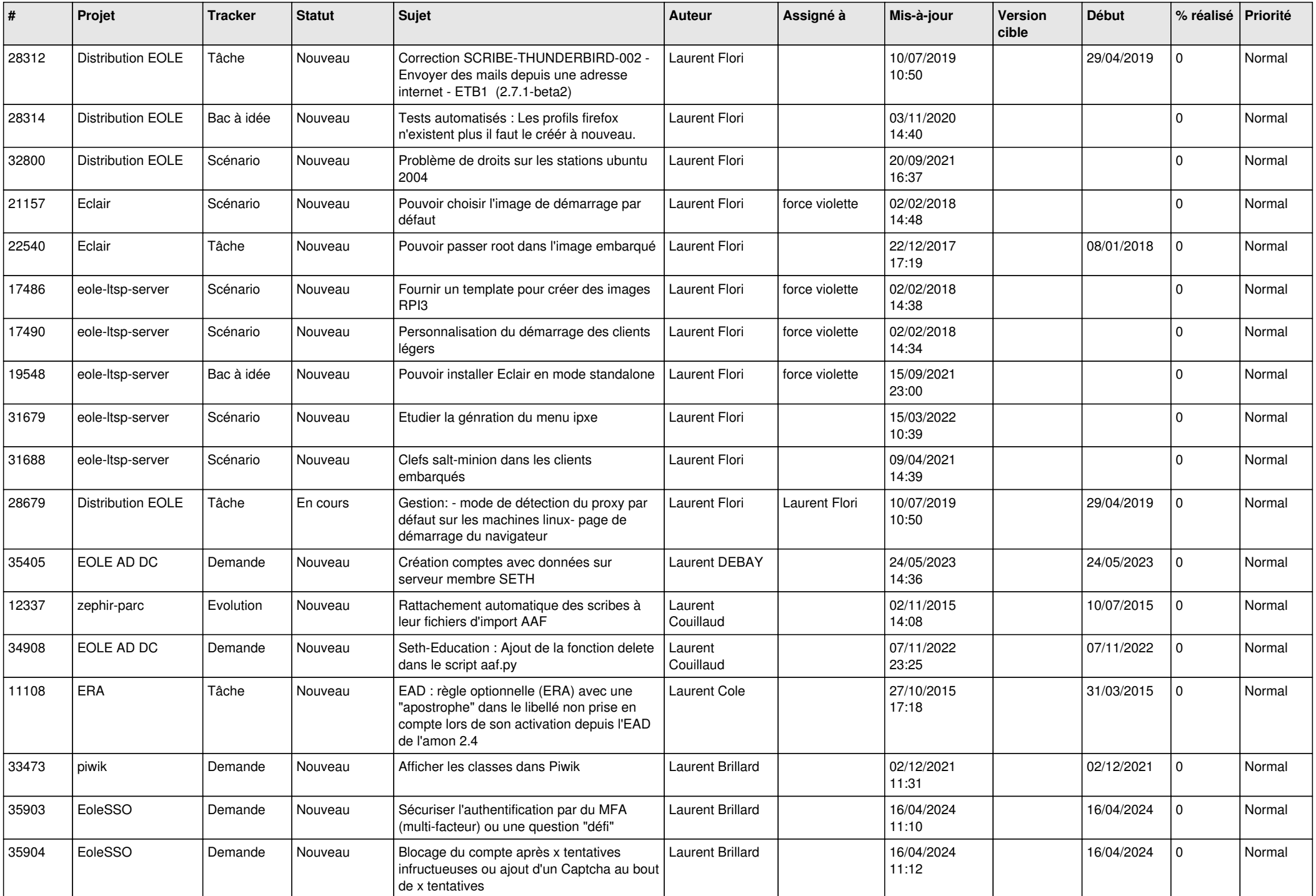

![](_page_18_Picture_536.jpeg)

![](_page_19_Picture_589.jpeg)

![](_page_20_Picture_571.jpeg)

![](_page_21_Picture_589.jpeg)

![](_page_22_Picture_545.jpeg)

![](_page_23_Picture_497.jpeg)

![](_page_24_Picture_562.jpeg)

![](_page_25_Picture_650.jpeg)

![](_page_26_Picture_567.jpeg)

![](_page_27_Picture_319.jpeg)

**...**